# **QUANTENCHEMISCHE RECHNUNGEN MIT DER**  ELEKTRONISCHEN RECHENANLAGE RAZDAN-3 II. **VSCF -LCAO-MO-PPP-RECHNUNGEN**

Von

## J. NAGY-M. T. VÁNDORFFY-I. HORVÁTH\*

. Lehrstuhl für Anorganische Chemie, Technische Universität Budapest

Eingegangen am 18. Februar 1971

Die SCF-LCAO-MO-PPPP-CI-Rechnungen an Silyl-Äthylen Modellyerbindungen [1] haben uns überzeugt, daß allein durch Parameteryariation (durch Variation der Ionisierungsenergie  $U_{Si}$ ,  $U_c$ , der Resonanzintegralwerte  $\beta_{SiC}^{\circ}$ ,  $\beta_{CC}^{\circ}$  und der Elektronenwechselwirkungs-Coulomb-Integrale  $\gamma_{SiSi}$ ,  $\gamma_{CC}$ ) keine solchen Eingangsparameter ermittelt werden können, die bei allen fünf Modellverbindungen (Tab. I) mit den Versuchsdaten übereinstimmende berechnete Ergebnisse liefern. Damit die Rechnungen den Änderungen im  $\pi$ -System empfindlicher folgen, wurden die Fock-Matrixelemente in jedem Iterationsschritt nicht auf die in der PPP-Methode übliche Weise berechnet, sondern es wurden die Änderungen der Variationsparameter, Elektronendichte und Bindungsordnung auch bei der Ionisierungsenergie  $(U_i)$  und den Resonanzintegralen *(ßil,)* berücksichtigt. Es wurde ein Rechenprogramm für eine elektronische Rechenanlage Razdan-3 verfertigt, ferner die Wirkung der erwähnten Variation der U<sub>i</sub>- und  $\beta_{ik}^{\circ}$ -Werte auf Elektronendichte (q<sub>i</sub>), Bindungsordnung  $(p_{ik})$  und Singulett-Übergänge (<sup>1</sup>E) der Modellverbindungen untersucht.

#### Rechenprogramm

Im ersten Teil des VSCF-LCAO-MO-PPP-Rechenprogramms werden mit den unter den Eingahedaten vorhandenen effektiven Kernladungswerten  $Z_i^*$ , die  $U_i$ -Werte der nullten Näherung mit den folgenden Gleichungen berechnet:

$$
Z_i = Z_i^* - 0.35 q_i \tag{1}
$$

$$
U_i = a_i e^{b_1 Z_1} + d_i \tag{2}
$$

wobei  $Z_i^*$  die theoretisch berechnete oder die auch die  $\sigma$ -Polarisation berücksichtigende, effektive Kernladung ist [2].

\* Rechenzentrum der Technischen Universität Budapest.

 $q_i$  ist die Elektronendichte beim *i*-ten Atom, die sich in jedem Iterationsschritt bei gerader z-Elektronenzahl nach der folgenden Gleichung ändert:

$$
q_i = 2 \sum_{j=1}^{n/2} c_{ij}^2, \qquad (3)
$$

wobei cij Eigenvektorkomponenten bedeuten,

 $a_i$  und  $b_i$  zu dem *i*-ten Atom gehörende Konstanten, Eingabedaten [2] sind.

 $d_i = 0$ , wenn eine  $U_i$ -Variation ausgeführt wird.

Wenn bei den Rechnungen die U<sub>i</sub>-Werte nicht geändert werden, dann sollen  $d_i = U_i$ -Werte als Eingabedaten angegeben werden. In diesem Fall erhalten die Konstanten  $a_i$  und  $b_i$  einen Wert gleich Null.

Im nächsten Teil des Programms werden die Werte des Resonanzintegrals  $\beta_{ik}^{\circ}$  in nullter Näherung nach der Wolfsberg—Helmholtz-Beziehung berechnet.

$$
\beta_{ik}^{\circ} = e_{ik} \left( U_i + U_k \right) S_{ik} \tag{4}
$$

wobei  $e_{ik}$  Konstanten, Eingabedaten,  $U_i$  und  $U_k$  die nach (1) berechneten Ionisierungsenergiewerte bedeuten.  $S_{tk}$  sind Überlappungsintegralwerte, die das Rechenprogramm mit Hilfe der effektiven Kernladungen und Bindungsabstände, mit den früher veröffentlichten Formeln [3] berechnet.

Unter den Eingabedaten soll eine »Beziehungsmatrix« angegeben werden, mit deren Hilfe bestimmt wird, ob der Rechner die  $\beta_{ik}^\circ$ -Rechnungen nach der  $S_{S_iC}$ - oder nach der  $S_{CC}$ -Methode durchführen soll. Wird nicht gewünscht, daß der Rechner einige  $\beta_{ik}^{\circ}$ -Werte nach der angegebenen Methode berechnet, so besteht auch die Möglichkeit, die  $\beta_{ik}^{\circ}$ -Werte unter den Eingabedaten anzugeben.

Nach der Berechnung der  $U_i$ -,  $U_k$ - und  $\beta_{ik}$ -Werte der nullten Näherung, gibt das Programm den Befehl, unter Berücksichtigung der als Eingabedaten angegebenen  $\beta_{ik}^{\circ}$ -Werte die  $\beta_{ik}^{\circ}$ -Matrix aufzustellen und zu den  $\beta_{CC}^{\circ}$ -Werten die für die späteren Änderungen notwendigen Konstanten  $f_{ik}$  und  $g_{ik}$  auszuwählen. Die durch das  $\pi$ -System verursachten Änderungen werden in jedem Iterationsschritt mit Hilfe der Gleichungen (1) und (2) für die  $U_i$ -Werte, bei  $\beta_{\text{Sic}}^{\circ}$  mit der Gleichung (4), bei  $\beta_{CC}^{\circ}$  mit der Gleichung (5) berücksichtigt.

$$
\beta_{CC}^{\circ} = f_{ik} - g_{ik} p_{ik}, \qquad (5)
$$

wobei  $p_{ik}$  die Bindungsordnung ist und sich in jedem Iterationsschritt bei gerader a-Elektronenzahl nach der folgenden Gleichungen ändert:

$$
p_{ik} = 2 \sum_{\substack{j=1 \ i \neq k}}^{n/2} c_{ij} c_{kj}.
$$
 (6)

Die Werte der Konstante  $g_{ik}$  in Gleichung (5) werden aufgrund des in der nullten Näherung ermittelten Wertes von  $\beta_{CC}^{\circ}$  einer in das Programm eingebauten Tabelle entnommen. Die Zahlenwerte in der Tabelle wurden aus den Richtungstangenten der aufgrund der folgenden Gleichungen (PARISER und PARR [5]) ermittelten Kurve zusammengestellt

$$
\beta_{CC}^{\circ} = -2463, 7 e^{-5,007R_{CC}} \tag{7}
$$

$$
R_{CC} = 1{,}543 - 0{,}206 p_{CC}. \tag{8}
$$

Die Konstanten in Gleichung (7) wurden aus experimentellen Daten für Äthylen, die Konstanten in Gleichung (8) aus den Bindungsabständen der  $C-C$ - und  $C=C$ -Bindungen ermittelt.

Die  $f_{ik}$ -Werte erhält man aus der Gleichung (9):

$$
f_{ik} = \beta_{ik}^{\circ} \text{ (nullte Näherung)} - g_{ik} p_{ik}^{\circ}, \qquad (9)
$$

wobei  $p_{ik}^{\circ}$  die Eingangsbindungsordnung bedeutet. Die Werte  $f_{ik}$  und  $g_{ik}$ werden bei der nullten Näherung bestimmt und bei jedem Iterationsschritt für die Änderung von  $\beta_{CC}^{\circ}$  verwendet.

Nach Bestimmung der für die PPP-Rechnungen erforderlichen Parameter  $U_i$  und  $\beta_{ik}^{\circ}$  werden mit Hilfe der unter den Eingabedaten angegebenen Ein- und Zweizentren-Coulombintegrale die Fock-Matrixelemente, in folgender geänderter Form mit Hilfe der Gleichungen (2), (4) und (5) ermittelt.

$$
F_{ii} = a_i e^{b_i Z_i} + d_i + \frac{1}{2} q_i \gamma_{ii} + \sum_{k \neq i}^{N} (q_k - z_k) \gamma_{ik} \qquad (10)
$$

$$
F_{ik}^{SiC} = e_{ik} (a_i e^{b_i z_i} + d_i a_k e^{b_k z_k} + d_k) S_{ik} + \frac{1}{2} p_{ik} \gamma_{ik}
$$
(11)

$$
F_{ik}^{(CC)} = f_{ik} - g_{ik} p_{ik} + \frac{1}{2} p_{ik} \gamma_{ik}.
$$
 (12)

Im Rechenprogramm sind Möglichkeiten auch für die folgenden Fälle gegeben:

a) Die  $U_i$ -Werte werden während der Rechnung variiert oder sie werden nicht variiert.

J. NAGY und Mitarb.

b) Einige  $\beta_{\mu}^{\circ}$ -Werte werden mit dem Programm nicht berechnet, doch werden sie während der Rechnung nach (4) oder (5) geändert.

c) Einige  $\beta_{ik}^{\circ}$ -Werte sollen während der Rechnungen nicht variiert werden.

Die Näherungen werden solange fortgesetzt, bis das System mit einer Genauigkeit von  $10^{-6}$  selbstkonsistent wird. Nach Erreichung der Selbstkonsistenz wird die gesamte z-Elektronenenergie nach folgender Gleichung berechnet:

$$
E_{\pi} = \sum_{a=1}^{n|P|} \left\{ \epsilon_a^{SCF} + \sum_{i=1}^{N} c_{ia}^{SCF} \left[ \left( U_i^{SCF} - \sum_{k \neq i}^{N} z_k \gamma_{ik} \right) c_{ia}^{SCF} + \sum_{\substack{k=1 \\ k \neq i}}^{N} \beta_{ik}^{cSCF} c_{ia}^{SCF} \right] \right\}.
$$

Die Eingabedaten des Programms sind: die Zentrenzahl N, die Zeilenzahl  $t_m$ , der Matrix  $\beta_{ik}^{\circ}$ , die  $\pi$ -Elektronenzahl n, die Elektronendichte  $q_1$ , die Zahl  $z_i$ , der durch das Atom in das  $\pi$ -System gegebenen Elektronen, die Konstanten  $a_i$ ,  $b_i$ ,  $d_i$ ,  $e_{ik}$ , die effektiven Kernladungen  $Z_i^*$ , die Bindungsordnungen  $p_{ik}^{\circ}$ , die Bindungsabstände  $R_{ik}$  (Å), die während der Rechnungen nicht ermittelten  $\beta_{ik}^{\circ}$ -Werte, die »Zeichen-Matrizen«, die Ein- und Zweizentren-Coulombntegrale  $\gamma_{ii}$  und  $\gamma_{ik}$ . Das Programm ist im Anhang beigegeben.

# Ergebnisse

Das VSCF-LCAO-MO-PPP-Programm wurde bei Rechnungen an fünf gewählten Silyl-Äthylen-Verbindungen [1] angewandt (Tab. I). Es wurde untersucht, wie sich Singulett-Energieübergänge, Elektronendichte-Verteilung und Bindungsordnungen in den folgenden Fällen ändern:

- a) Ohne  $U_i$  und  $\beta_{ik}^{\circ}$ -Variation
- $b)$  Nur mit  $U_i$ -Variation
- c) Nur mit  $\beta_{SiC}^{\circ}$ -Variation
- d) Nur mit  $\beta_{CC}^{\circ}$ -Variation
- e) Mit  $U_i$  und  $\beta_{SiC}^{\circ}$ -Variation
- f) Mit  $U_i$  und  $\beta_{CC}^{\circ}$ -Variation
- g) Mit  $U_i$ ,  $\beta_{SiC}^{\circ}$  und  $\beta_{CC}^{\circ}$ Variation.

Da unser VSCF-LCAO-MO-PPP-Rechenprogramm nach erreichter Selbstkonsistenz nur die Endwerte von  $U_i$ ,  $\beta_{ik}^{\circ}$ ,  $Z_i$ ,  $p_{ik}$  und  $q_i$  angibt, wurden die Singulett-Energieübergänge mit den ermittelten Daten mit Hilfe des SCF-LCAO-MO-PPP-CI-Programms [1] berechnet.

Die Grundzahlen und Konstanten fiir das VSCF-LCAO-MO-PPP-Rechenprogramm wurden auf theoretischem Wege [4] ermittelt und in Tab. I zusammengefaßt.

Die Ergebnisse sind in Tab. II und III und Abb. 1-3 zusammengefaßt.

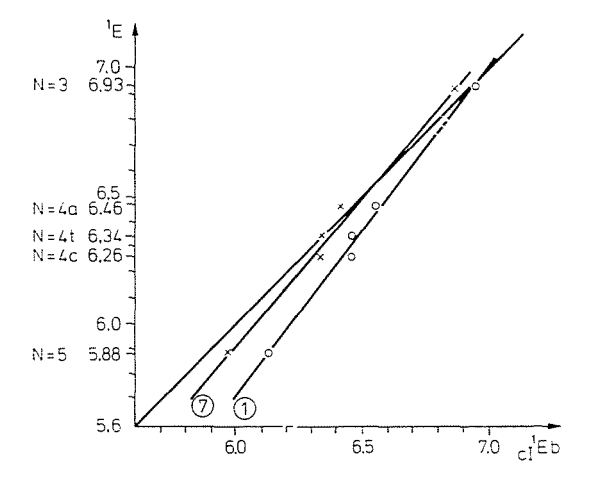

*Abb.* 1. Korrelation zwischen den berechneten und gemessenen Singulett-Energieübergangswerten. 1. Ohne Variation: 7. Bei  $U_{i-}$ ,  $\beta_{SiC}^s$  und  $\beta_{CC}^s$ -Variation

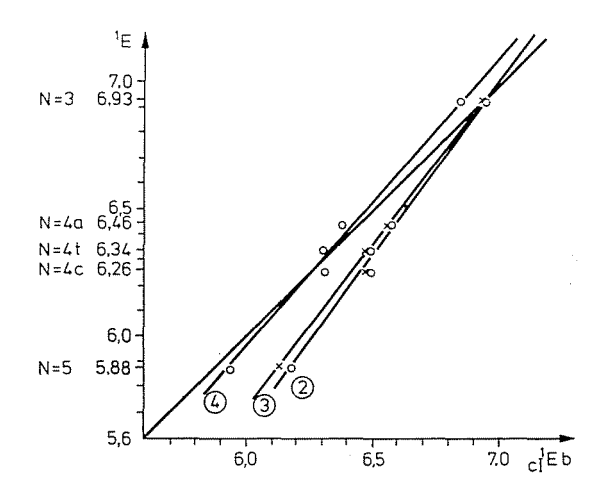

*Abb.* 2. Korrelation zwischen den berechneten und gemessenen Singulett-Energieübergangswerten. 2. Bei  $U_i$ -Variation; 3. bei  $\beta_{Si}^c$ -Variation; 4. bei  $\beta_{CC}^c$ -Variation

J. NAGY und Mitarb.

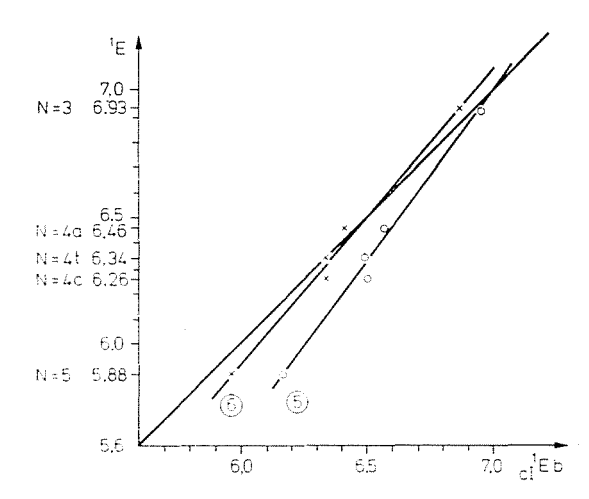

Abb. 3. Korrelation zwischen den berechneten und gemessenen Singulett-Energieübergangswerten. 5. Bei  $U_i$ - und  $\beta_{\text{SC}}^2$ -Variation; 6. bei  $U_i$  und  $\beta_{\text{CC}}^2$ -Variation

Aus den Ergebnissen kann festgestellt werden, daß durch die  $U_i$ -Variation die Elektronendichte und die Bindungsordnung beeinflußt werden. Bei der N=3 Verbindung nähert sich das berechnete Dipolmoment dem experimentellen Wert in jeder Variation, wo eine  $U_i$ -Variation angewandt wird. Die Singulett-Energieübergangswerte werden hingegen durch alle Variationen beeinflußt, wo eine  $\beta_{CC}^{\circ}$ -Variation angewandt wird. Der Einfluß der  $\beta_{Sic}^{\circ}$ -Variation ist neben dem Einfluß der  $U_i$ - und  $\beta_{CC}^{\circ}$ -Variationen unwesentlich.

#### Tabelle I

Eingangsparameter bei Rechnungen für das  $\pi$ -System von Silyl-Äthylen-Verbindungen Bezeichnung und Struktur der Verbindungen

| $\gamma_{CC} = 7{,}3783 \text{ eV}$<br>$U_{Si} = -1.10 \text{ eV}$<br>$\beta_{CC}^*$ N = 3 = -2,9403 eV<br>$U_C = -11.16 \text{ eV}$<br>$N=4 = -2.8402 \text{ eV}$<br>$\beta_{SiC} = -1.5425 \text{ eV}$<br>$N = 5 = -2.7401$ eV<br>$\gamma_{SiSi} = 3{,}762 \text{ eV}$ |                                                                                                    |              |  |  |  |
|----------------------------------------------------------------------------------------------------|----------------------------------------------------------------------------------------------------|--------------|--|--|--|
| Bezeichnung                                                                                                    | Struktur                                                                                                    |              |  |  |  |
| $N = 3$<br>$N = 4a$<br>$N = 4t$<br>$N=4c$<br>$N = 5$                                                                                                    | $(CH_2)_2Si-CH=CH_2$<br>$[CH2)2Si]3=C=CH2$<br>$(CH_3)_3$ Si - CH = CH - Si(CH <sub>3</sub> ) <sub>3</sub><br>$[(CH_2)_2Si]_2=C=CH-Si(CH_2)_2$ | trans<br>cis |  |  |  |

#### Tabelle II

|                       | Ohne<br>Variation | $U_{\text{Var}}$ . | $\beta_{SiC}^{\circ}$<br>Variation | $\beta_{CC}^{\circ}$<br>Variation | $U_i + \beta_{SiC}^{\circ}$<br>Variation | $U_i + \beta_{CC}^{\circ}$<br>Variation | $U_i + \beta_{SiC}^{\circ}$<br>$+\beta_{\rm CC}^{\circ}$<br>Variation |
|-----------------------|-------------------|--------------------|------------------------------------|-----------------------------------|------------------------------------------|-----------------------------------------|-----------------------------------------------------------------------|
| $U_{Si}$              | $-1,1$            | $-1.0887$          | $-1,1$                             | $-1.1$                            | $-1.0889$                                | $-1.0886$                               | $-1,0888$                                                             |
| $U_{C^2}$             | $-11.16$          | $-11.1601$         | $-11,16$                           | $-11,16$                          | $-11,1603$                               | $-11,1602$                              | $-11.1603$                                                            |
| $U_{C^3}$             | $-11,16$          | $-11,2847$         | $-11.16$                           | $-11,16$                          | $-11,2829$                               | $-11.2860$                              | $-11,2842$                                                            |
| $\beta_{SiC}^{\circ}$ | $-1,5425$         | $-1,5425$          | $-.1.5361$                         | $-1.5425$                         | $-1,5318$                                | $-1,5425$                               | $-1.5317$                                                             |
| $\beta_{CC}^{\circ}$  | $-2,9403$         | $-2,9403$          | $-.2,9403$                         | $-2,8910$                         | $-2.9403$                                | $-.2,8933$                              | $-2.8940$                                                             |
| $P_{SiC}$             | 0.1790            | 0.1753             | 0.1783                             | 0,1800                            | 0.1741                                   | 0.1762                                  | 0 1 7 5 0                                                             |
| $P_{CC}$              | 0.9838            | 0.9845             | 0.9839                             | 0.9836                            | 0.9847                                   | 0.9844                                  | 0.9846                                                                |
| $q_{Si}$              | 0.0316            | 0.0307             | 0.0313                             | 0.0320                            | 0.0303                                   | 0.0310                                  | 0,0306                                                                |
| $q_{C^2}$             | 1,0135            | 0,9999             | 1.0134                             | 1.0138                            | 0.9999                                   | 0.9999                                  | 0.9999                                                                |
| $q_{C}$               | 0.9549            | 0.9694             | 0.9552                             | 0.9542                            | 0,9698                                   | 0.9691                                  | 0.9695                                                                |
| $\mu_{(D)}$           | 0.314             | 0.217              | $-0.310$                           | 0.320                             | 0.2119                                   | 0.221                                   | 0.216                                                                 |

Bindungsordnung und Elektronendichte bei den einzelnen Variationen für die Modellverbindung  $N = 3$ 

Experimenteller Wert =  $0,229$  D.

Bezeichnung in den Abb.

Die U<sub>i</sub> und  $\beta_{ik}^{\circ}$ -Werte sind die Ergebniswerte der Variation.

#### Die Werte der E-Singulettübergänge bei den einzelnen Variationen  $U_i + \beta_{SiC} +$  $\beta_{SiC}^{\circ}$ Variation  $\beta_{CC}^{\circ}$ Variation  $\left|\frac{\mathbf{U}_i + \boldsymbol{\beta}_{\mathcal{S}ic}^{\circ}}{\text{Variation}}\right|$ Experimen-<br>telle Werte Ohne  $U_i$ <br>Variation  $U_i + \beta_{CC}^{\circ}$  $+\beta_{CC}^{\circ}$ Variation Variation Variation  $N = 3$ 6.93 6,940 6,949 6.942 6,853 5,953 6,866 6,871  $N = 4a$ 6,46 6,557 6,570 6,558 6,381 6,574  $6,409$ 6,415  $N = 4t$ 6.34 6,462 6,494 6,471 6,308 6,496 6,343 6,345  $N = 4c$ 6.26 6,462 6,494 6,471 6,308 6,496 6,343 6,345  $N = 5$ 5,88 6,125 6,167 6,136 5,916 6,167 5,968 5,968

 $\overline{2}$ 

1

### Tabelle III

In den Abbildungen wurden die berechneten Singulett-Energieübergangswerte in Verbindung mit den experimentellen Werten für fünf Modellverbindungen dargestellt. Die Berücksichtigung des Einflusses des  $\pi$ -Systems, d. h. die  $U_i$ - und  $\beta_{ik}^{\circ}$ -Variationen hatten zur Folge, daß sich die ermittelte Gerade der Geraden mit 45° Neigungswinkel nähert. Während die berechneten

3

 $\overline{4}$ 

5

 $\overline{7}$ 

6

Singulett-Energiewerte ohne Variationen bei allen Verbindungen in einer Richtung von den Versuchswerten abweichen, streuen bei der vollen Variation die Werte um die Gerade mit 45° Neigungswinkel. Die Richtungstangente der Geraden wird durch alle Variationen beeinflußt, wo eine  $\beta_{CC}^{\circ}$ -Variation stattfindet.

Die Berücksichtigung des Einflusses des  $\pi$ -Systems bei den U<sub>i</sub>- und  $\beta_{ir}$ -Werten ergibt folglich, daß sich das berechnete Dipolmoment der  $N=3$  Verbindung und die berechneten Singulett-Energieübergangswerte bei allen fünf Modellverbindungen den experimentellen Werten nähern.

'begin' 'real' delt, oszl, osz2, sl, xy, kl, sum, sum0, sum1, sum2: 'boolean'pszi, kszi, eta, alfa:, 'integer'  $n, tm, w, i, j, k, i5, j5, d, gg$ :  $\lq$ input'(n,tm):, 'begin' 'array'zl,ql,al,bl,cl,dl(:l:n:),qq,ul,jell,mu,z2(:l:n:), gama, pik, gi, bet0, bet1, beta,fi(:1:n,1:n:),jel2,ri,t,p,  $e(.1:tm,1:n:), g(.1:9.), has(.1:9,1:2.), am,bm(.0:5.), c, cc, pp(.1:n,1:n:);$ 'integer' 'array' x(:1:n:):. 'real' 'procedure'fakt(m):, "integer" m:,"begin" 'integer' i3.j3:,<br>"if"m=0 'then' 'begin'fakt:=1:, 'goto'veg 'end':,  $j3:=1$ :,<br>'for'  $i3:=1$  'step' 1 'until' m 'do'  $j3:=j3\square i3:,$ fakt:=j3:, veg:'end'fakt:, 'procedure'intl(am,p1):,'value'p1:, 'array'am:,'real'pl:,'begin' 'integer'i2,k2:,'real'wo:,  $am(.0:) := exp(-p1)/p1;$ <br>
'for'i2:=1'step'1'until'5'do' 'begin'wo:=0:, 'for'k2:=0'step'l'until'i2'do' wo:=wo+pl $\bar{\text{u}}$ =k2/fakt(k2):,  $am(i2:) := \hat{f}akt(i2) \Box exp(-p1)/p1 \Box \Box(i2+1) \Box wo;$ 'end"end'intl:, "und cura max;"<br>"procedure"int2(bm,t1,p1);<br>"value"t1,p1:,"real"t1,p1:,"array"bm:,<br>"begin" "integer"i2,j2:,"real"w1,w2,w3,w4,w5,w6:,  $wl:=tl$  $Dpl$ : bm(:0:):=1/wl =(exp(wl)-exp(-wl)):,<br>'for'i2:=1'step'l'until'5'do' 'begin'w2:=0:,w5:=i2'div'2:,w6:=i2-w5:,w3:=0:,  $i$ or  $j2 := 1$ 'step 1'until'i $2 + 1$ 'do' 'begin'<br>'if'(i2-j2)'div'2 $\Box$ 2=i2-j2'then'w4:=1'else'w4:=-1:,  $w2:=w^2+ fakt(i2)/fakt(i2+1-j2)=w1 \square \square (i2-j2);$ <br>  $w3:=w3+fakt(i2)/fakt(i2+1-j2)=w1 \square \square (i2-j2)=w4'end';$  $\mathit{bm}(\texttt{ii2:}):=-\exp(-w1)/w1\hspace{0.1em}\square\hspace{0.1em}\square w5\hspace{0.1em}\square w2/w1\hspace{0.1em}\square\hspace{0.1em}\square w6\hspace{0.1em}-\hspace{0.1em}\exp(w1)/w1\hspace{0.1em}\square\hspace{0.1em}\square w5\hspace{0.1em}\square w3/w1\hspace{0.1em}\square\hspace{0.1em}\square w6\hspace{0.1em},$ 'end' 'end'int2:, 'library'jako:, 'procedure'gabe(gama):, 'array'gama:,<br>'begin' 'integer'k,i,j:,'real'a:,<br>'input'(k):,'if'k=0'then' 'begin' 'for'i:=l'step'l'until'n'do' 'for'j: = l'step'l'until'n'do'  $gamma$ :i,j:):=0

```
'end' 'else' 'begin'
"for'i := 1"step'1"until'n'do"<br>"for'j := i"step'1"until'n'do""begin" 'input'(a);gamma(:,j:) := \text{gamma}(:,j,:): == \text{a'end' 'end' 'end' \text{'end'scale}.procedure'beo(t,m,n):,
value'm,n:,
'integer'n,m:,
'array't:,<br>'begin' 'integer'i,j,k,l:,'real'a:,
'for'i: = l'step'l'until'm'do'
"for'i := l'step'l'until'n'do"t(i,j,:) := 0;;'input'(k):,
if'k=0'then' 'goto'v1:
"input'(l): j := 0:,k1:'input'(a):,
'input<sup>7</sup>(k):,'if'k'neq'0'then' 'goto'stop:,
"input'(k):;'if'k=0'then' 'goto'stop:,
k2:
'input'(i):,'if'i=0'then' 'goto'stop:,
t(i,k,i):=a; j:=j+1;'input'(k):,'if'k=0'and'j=l'then' 'goto'vege:,
'if'k=0'then' 'goto'kl'else"goto'k2.
vege:
'input'(k):
iif'k=0'then' 'begin'
'for'i: = 2'step'l'until'm'do'
'for'j:=l'step'l'until'i-l'do'
t(i,j,:) := t(i,j,i); ?end';'goto'vl:,
stop:
'text'hibas adatok:, 'stop':,
vl:'end'beo:,
'procedure'beol(t,n):,<br>'value'n:,'integer'n:,
'array't:,<br>'begin' 'integer'i,j,k:,'real'a:,
'for'i:=1'step'l'until'n'do'
t(i:):=0:,"input'(k):,"if"k=0'then' 'goto'v1:,
"input'(k): j := 0:,k!'input'(a):,<br>'input'(i):,'if'i'neq'0'then' 'goto'stop:,
'input'(i):,'if'i=0'then' 'goto'stop:,
k2:
t(i:):=a:, j:=j+1:,\text{'input'}(i); \text{'if'}i = 0 \text{'and'} j = k \text{'then'} \text{'goto'} v1.'if'i=0'then''goto'kl'else' 'goto'k2.
stop:
'text'hibas adatok:,'stop':,
v1:'end'beol:,
beol(z2, n):, beol(q1, n):, beo(pik, n, n):,beol(a1, n); beol(b1, n); beol(cl, n);beol(d1,n); beo(ri,tm,n); beol(jell,n);beo(jel2,tm,n); beo(bet0,n,n);beo(e,tm,n); gabe(gama);'text'bemeno adatok:,<br>'output'('array'22:2:7,'array'gama,'array'q1,'array'pik,'array'a1,
array' bl,'array'cl,'array'dl,'array'ri,'array'jell,'array'jel2.
'input'(delt,w):,
```

```
g(.1:) := -3:, g(.2:) := -2.75:, g(.3:) := -2.476:g(14:):=-2.3:, g(15:):=-2.095:, g(16:):=-1.846:g(.7:) := -1.727;, g(.8:) := -1.524;, g(.9:) := -1.461;\widehat{\mathbf{h}}as(:1,1:):=-3.05:, has(:1,2:):=has(:2,1:):=-2.77:.
has(:2.2:):=has(:3.1:):=-2.52:
has(:3,2:):=has(:4,1:):=-2.30:,
has(:4,2:):=has(:5,1:):=-2.14:,
has(:5,2:):=has(:6,1:):=-1.90:
has(:6,2:):=has(:7,1:):=-1.75:,
has(:7,2:):=has(:8,1:):=-1.60:,
has(:8,2:):=has(:9,1:):=-1.49:,
has(:9,2:) := -1.35:eta:='true':,kszi:='false':,alfa:='true':, 'goto'vagy:,
utol:eta:='false':,
vagy:'for'i: = 1 'step' 1 'until' n 'do' 'begin'
z1(ii,:) := c1(ii) - 0.35 \Box q1(ii);ul(ii):=al(ii)=exp(b1(ii):=z1(i:))+dl(ii):=end;
'for' i:=1 'step' 1 'until' n 'do'
'if'jell(:i:)=1 'then'mu(:i:):=z1(:i:)/3
'else' mu(:i:):=zl(:i:)/2:.
'for' i:= 1 'step' 1 'until' tm'do'
'for' j:=1 'step' 1 'until' n 'do'
'if' jel2(:i,j:)=0 'then' 'begin' t(i,j,:) = p(i,j,:) := 0'end''else' 'begin'
t(i,j,:) := abs(mu(ij,:) - mu(ii))/(mu(ij,:) + mu(ii)));p(i,j,:) := 0.5 \square(mu(j,:) + mu(i*)) \square ri(i,j:) / 0.5292'end':.
'if'alfa 'then' 'goto'kezd'else' 'goto'kati:,<br>kezd:'for'i:=1'step'l'until'tm'do'
'for'j:=l'step'l'until'n'do'
'begin' 'if'jel2(:i,j:)=1'then'
'begin'int2(bm,t(:i,j:),p(:i,j:)):,int1(am,p(:i,j:)):,
\text{oszl} := (1 + t(i, j)) \square (5/2);\cos z2:= (1-t(:,i,:))\square \square (7/2);\mathrm{bet1}(:i,j:) := \mathrm{e}(:i,j:) \square(\mathrm{u1}(:i:) + \mathrm{u1}(:j:) \square \mathrm{p}(:i,j:) \square \square 6/32/\mathrm{sqrt}(6) \squareoszl\Boxosz2\Box(am(:5:)\Box(bm(:3:)-bm(:1:))+am(:4:)\Box(bm(:0:)-bm(:2:))+
am(.3.)\Box(bm(.1.)-bm(.5.)) + am(.2.)\Box(bm(.4.)-bm(.0.)) + am(.1.)\Box(bm(.5))-bm(.3))+am(.0.) [bm(.2)-bm(.4)))'end' 'else'
'begin"if'jel2(:i,j:)=2'then' 'begin'
\text{``if'}t(i,j,:) = 0\text{''}or'\text{p}(i,j:) \Box t(i,j,:)'\text{le''}0.02'\text{then''}{\rm betl}({\rm i},{\rm j};):=e({\rm i},{\rm j};)\Box({\rm u}{\rm l}({\rm i};) + {\rm u}{\rm l}({\rm i};{\rm j}))\Box{\rm p}({\rm i},{\rm j};)\Box\Box5/120\Box(5 \Box {\rm am}({\rm i}; 4;)-6\Boxam(:2:) + am(:0:)'end''else''begin
intl(am,p(i,j:)):,int2(bm,t(i,j:),p(i,j:));\begin{array}{l} \text{bet1}(\text{:i},\text{j}):=\text{e}(\text{:i},\text{j}):=\text{u1}(\text{:i})+\text{u1}(\text{:i};\text{j}))\Box\text{p}(\text{:i},\text{j}):=\text{S}/32\Box(\text{1-t}(\text{:i},\text{j}):=\text{D2})\\ \Box\Box(\text{5}/2)\Box(\text{am}(\text{:}4:)=\Box(\text{bm}(\text{:}0:)=\boxtimes m(\text{:}2:))+\text{am}(\text{:2:})\Box(\text{bm}(\text{:}4:)=\text{bm}(\text{:0}))+\text{am}(\text{:0:})\Box\\ (\text{bm'for'i:=tm+l'step'l'until'n'do'
"for'j:=l'step'l'until'n'do'betl(i,j:):=bet0(i,j:);'for'i:=l'step'l'until'n'do'
'for'j:=1'step'l'until'n'do'
betl(i,j,:):=betl(i,j:);'for'i:=1'step'l'until'n'do'
'for'j:=1'step'l'until'n'do'
'begin'
fi(:,j:):=gi(:,j:):=0'end':
"for'i := l'step'l'until'tm'do"<br>"for'j := l'step'l'until'n'do"'begin'
\text{"if'}jel2(:i,j:)=2'or'jel2(:i,j:)=6'then'
'begin'
"for'i5:=1'step'l'until'9'do"'begin'
```

```
'if'bet1(:i,j:)\alphahas(:i5,1:)'and'bet1(:i,j:)\existshas(:i5,2:)'then'
'begin'
gi(:i,j:):=g(:i5:):,fi(:i,j:):=bet1(:i,j:)-g(:i5:)□pik(:i,j:)<br>'end' 'end' 'end':,
'if'jel2(:i,j:)=7'then' 'begin'fi(:i,j:):=ri(:i,j:):,<br>gi(:i,j:):=e(:i,j:)'end' 'end':,<br>'for'i:=1'step'1'until'n'do'<br>'for'j:=1'step'1'until'n'do'
'begin'
fi(:,j,:):=fi(:,j:); g(i,:);:=g(i,:,:)'end';'text'a 0-dik kozelites fik es gik ertekei.
'output'('array'fi,'array'gi):,
'text'a 0-dik kozelites ui es beta0 ertekei:,
'output' ('array'ul,'array'betl):,
alfa := 'false':'goto'ki:,
kati:'for'i: = l'step'l'until'tm'do'
'for'j:=1'step'l'until'n'do'
'begin' 'if'je\overline{2}(:i,j:)=1'or'jel2(:i,j:)=5'then' 'begin'
intl(am,p(:i,j:)):
int2(bm,t(:i,j:),p(:i,j:)):,osz1:=(1+t(:i,j:))\Box(5/2):,<br>osz2:=(1-t(:i,j:))\Box(7/2):,
\text{beta}(i,j,:) := e(i,j,:) \square (u1(i,:) + u1(i,:))) \square p(i,j,:) \square 6/32/\text{sqrt}(6) \square\text{am}(3:)(\text{bm}(1!) - \text{bm}(3:))) + \text{am}(2:)(\text{bm}(3:)) - \text{bm}(3:))) + \text{am}(3:)(\text{bm}(3:))\begin{array}{l} \text{(bm(5:)-bm(3:))} + \text{am(0:)-\text{(bm(3:)-bm(4:))})\text{end} \end{array} \begin{array}{l} \text{(bm(3:)-bm(3:))} + \text{am(0:)-\text{(bm(3:)-bm(4:))})\text{end} \end{array}'then'bet1(:i,j:):=
fi(:i,j:) + gi(:i,j:) \Box pik(:i,j:)'else'
bet1(:,j:) := bet0(:,j:)'end' 'end':,
'for'j:=1'step'l'until'n'do'
'for'i: =tm+1'step'l'until'n'do'bet1(:i,j:): =bet0(:i,j:):,
'for'i:=1'step'l'until'n'do'
'for'j:=1'step'l'until'n'do'
betl(:j,i:):=betl(:i,j:):,<br>ki:'for' i:=1 'step' 1 'until' n 'do'<br>'begin' s1:=1ul(:i:)+0.5□q1(:i:)□gama(:i,i:):,<br>'for' k:=1 'step' 1 'until' i-1,i+1'step' 1 'until'
n 'do' 'begin'
s1:=s1+(q1(:,k))-z2(:,k))\Box gama(:,k(:,k));beta(i,i,:) := s1.beta(i,k,:): = bet1(i,k:) -0.5 \Box pik(i,k:) \Box gama(i,k:)'end' 'end':.
'if'kszi'then' 'output'('array'beta):,
jako(u,delt,beta,c):,
"for" i: =1 'step' 1 'until' n 'do'
x(:i:):=i:,
'for' i:=1 'step' 1 'until' n-1 'do'
'begin' 'for' k:=i+1 'step' 1 'until' n 'do'
'if'beta(:k,k:)⊟beta(:i,i:) 'then'
'begin' sl:=beta(:i,i:):, beta(:i,i:):=beta(:k,k:):,
beta(:,k:):=s1:,d:=\mathbf{x}(::):, \mathbf{x}(::): = \mathbf{x}(::):, \mathbf{x}(::): = d'end''end';<br>'for' k:=1 'step' 1 'until' n 'do'<br>'begin' 'for' i:=1 'step' 1 'until' n 'do'
cc(i,k,:) := c(i,x(k))<sup>3</sup>end':,
'if' kszi 'then'
'output'('array' beta, 'array'cc):,
'if' (w'div'2)\square 2 = w'then' 'begin''for' i:=1 'step' 1 'until' n 'do'
'begin' 'for' k: = 1 'step' 1 'until' n 'do'
'begin' xy: = 0:, kl: = 0:,
\text{``if'}(\text{w-1})\text{``div'}2=0\text{``then'}\text{``begin''}
```

```
qq(i:):=cc(i.(w+1)'div'2:) \square \square 2;pp(:i,k:):=cc(:i,(w+1)'div'2:)\existscc(:k,(w+1)'div'2:)'end':,<br>'for' gg:=1 'step' 1 'until' w 'div'2'do'
'begin' xy: = xy + cc(:i,gg:)\Box2:
qq(i:):=2\Box xy;kl:=kl+cc(i,gg.)\Box cc(ik,gg.);pp(i,k,:) := 2 \Box k \Gammaend' 'end' 'end' 'end'
"else"'begin'
'for' i:=1 'step' 1 'until' n 'do'
'begin' 'for' k:=1 'step' 1 'until' n 'do'<br>'begin' xy := 0:, kl:=0:,<br>'for' gg:=1 'step' 1 'until' (w-1)'div'2 'do'
'begin
xy:=xy+cc(i, gg.)\Box\Box 2;qq(i:):=2\Box xy + cc(i,(w+1)'div'2.)\Box \Box 2;<br>kl: =kl+cc(:i,gg:)\Boxcc(:k,gg:):,
and p(i,k) := 2 \Box k l + c(i,(w+l)) \text{div}^2 i \Box<br>
c(i,k,(w+l)) \text{div}^2 i; and 'end' 'end' :<br>
c(i,k,(w+l)) \text{div}^2 i; and 'end' 'end' :<br>
c(i,k,(w+l)) \text{div}^2 i; and 'end' 'end' :<br>
c(i,k,(w+l)) \text{div}^2 i; and 'end' :
'if' abs(pp(:i,k:)-pik(:i,k:))'ge' \bigoplus-6'or'
abs(qq(:i:)-q1(:i:))'ge'-6'\ominus then'
'goto' veg 'else' 'goto' stop:,
veg:'for' i:= l 'step' l 'until' n'do'
'begin' q1(i:):=qq(i:):'for' k := l 'step' l 'until' n 'do'
\text{pik}(:,k:):=\text{pp}(:,k:)' \text{end};
kszi := p szi := alfa := 'false':'goto'vagy:,
stop:'for' i:=1 'step' 1 'until' n 'do'<br>'begin'q1(:i:):=qq(:i:):.
'for' k: = l'step'l'until'n'do'
pik(:,k:) := pp(:,k:)'end':,
\text{kszi} := \text{true}:
'if' eta'then' 'goto'utol:,'output'('array'pik,'array'q1):,
'text'az utolso kozelites ui, zi es beta0 ertekei:,
'output'('array' ul,'array' zl'array' betl):,
'text' elektron energia:,'spaces'10:,
sum:=0:,'for'j:=1'step'1'until'w/2'do'
'begin'sum0:=0:
'for'i:=l'step'l'until'n'do'
'begin'sum1:=\text{sum}2:=0:.
'for'k: = l'step'l'until'i-l,i + l'step'l'until'n'do'
'begin'sum2:=sum2+bet1(:i,k:)\Boxcc(:i,j:):,
sum1:=sum1+z2(:k:) gama(:i,k:)'end':
sum0:=sum0+((-u1(i:)-sum1))\square cc(i,j:) + sum2)\square cc(i,j:)'end':,
sum:=sum + beta(:,j,:)+sum0'end';'output'(sum):,
'end' 'end'
```
#### Zusammenfassung

Es wurde für eine elektronische Rechenanlage Razdan-3 ein Rechenprogramm verfertigt, das zu SCF-LCAO-MO-PPP Rechnungen mit U<sub>i</sub>- und  $\beta_{ik}^2$ -Variation geeignet ist. Das Programm wurde bei quantenchemischen Rechnungen an Silyl-Äthylenen angewandt.

#### Literatur

1. J. NAGY, M. T., VÁNDORFFY, I. HORVÁTH: Periodica Polytechn. Chem. Eng. 16, 131 (1972) 2. J. NAGY, M. T. VANDORFFY: J. Organometal. Chem. 31 (1971) 205-216

- 
- 3. J. NAGY, J. RÉFFY: J. Organometal. Chem. 22, 573-582 (1970)<br>4. J. NAGY, M. T. VÁNDORFFY: J. Organometal. Chem. 31 (1971) 217-226<br>5. R. PARISER, R. G. PARR: J. chem. Physics 21, 466, 767 (1953)
- 

Dr. József NAGY<br>Mária T. Vándorfry | 1502 Budapest Postfach 91. Ungarn<br>Irén Horváth | 1502 Budapest Postfach 91. Ungarn

ð.